**Advanced Object-Oriented Design**

# **Double Dispatch**

Adding numbers as a Kata

S. Ducasse, G. Polito, P. Tesone, and L. Fabresse

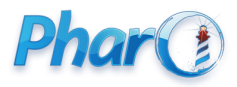

<http://www.pharo.org>

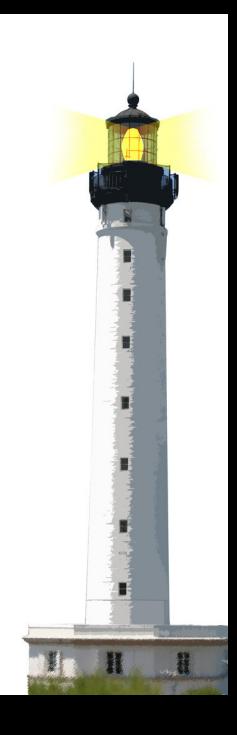

#### **Outline**

- Some **fun** exercises
- Thinking about them
- Discovering double dispatch
- **Chewing** double dispatch
- Stepping back

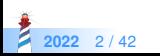

### **Adding Integer and Float primitives**

Given the following primitives

primitive addi(i,j) returns the addition of two integers  $i + j$ 

primitive addf(f1,f2) returns the addition of two floats  $f1 + f2$ 

i.asFloat() converts an integer to a float

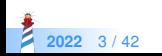

### **Adding Integer and Float**

 $\gg$  > 1 + 2 3  $\gg$  > 1.1 + 2 3.1  $>>$  2 + 1.3 3.3  $\gg$   $\ge$   $1.1 + 2.2$ 3.3

Implement + But with not a single explicit conditional (no if)

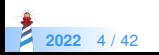

#### **A first hint**

Sending a message is making a choice and classes support choice expressions

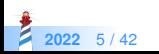

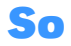

**• Two classes Integer and Float** 

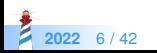

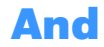

- Two classes Integer and Float
- Two methods +: one in each class

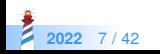

#### **Let us see**

Integer >> + aNumber "fill me up :)" Float >> + aNumber

"fill me up :)"

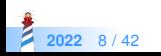

#### **Another key hint**

When you execute a method you know that the receiver is from the class of the method!

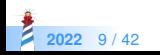

#### **Let us get started**

Imagine that we add one method sumWithInteger: anInteger

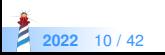

### **Adding sumWithInteger: anInteger**

```
Integer >> + aNumber
 "fill me up :)"
Integer >> sumWithInteger: anInteger
 ...
```
Float >> + aNumber

"fill me up :)"

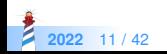

#### **Look like an easy definition**

Integer >> sumWithInteger: anInteger ^ addi(self, anInteger)

Here we strongly assume that anInteger is of class Integer

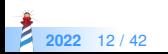

### **How do we connect them?**

```
Integer >> + aNumber
 \Lambda ...
Integer >> sumWithInteger: anInteger
 ^ addi(self, anInteger)
Float >> + aNumber
 "fill me up :)"
```
An hint: it should work for  $1 + 2$ 

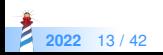

### **Now we can add 1+2**

Integer >> + aNumber ^ aNumber sumWithInteger: self

```
Integer >> sumWithInteger: anInteger
 ^{\wedge} addi(self, anInteger)
```

```
Float >> + aNumber
```

```
"fill me up :)"
```
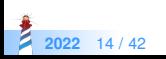

#### **With folded constants: 1 + 2**

```
Integer (1) >> + 2
 ^ 2 sumWithInteger: 1
```

```
Integer (2) >> sumWithInteger: 1
 ^{\wedge} addi(2, 1)
```
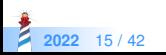

#### **What about 2 + 1.2?**

```
Integer >> + aNumber
 ^ aNumber sumWithInteger: self
```

```
Integer >> sumWithInteger: anInteger
 ^ addi(self, anInteger)
```

```
Float >> + aNumber
```

```
Oops....?
```
Looks like we need sumWithInteger: anInteger on Float

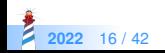

#### **What about 2 + 1.2?**

Float >> sumWithInteger: anInteger "fill me up :)"

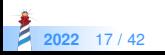

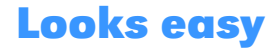

Float >> sumWithInteger: anInteger ^ addf(self, asFloat(anInteger))

Here we assume that the argument is instance of Integer

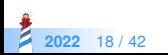

### **Now we support 2 + 1.2**

```
Integer >> + aNumber
 ^ aNumber sumWithInteger: self
```

```
Integer >> sumWithInteger: anInteger
 ^ addi(self, anInteger)
```

```
Float >> + aNumber
```

```
Float >> sumWithInteger: anInteger
 ^ addf(self, asFloat(anInteger))
```
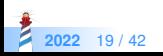

### **With folded constants: 2 + 1.2**

- $>$  Integer (2)  $>> + 1.2$
- > ^ 1.2 sumWithInteger: 2

```
Integer >> sumWithInteger: anInteger
 ^ addi(self, anInteger)
```

```
Float >> + aNumber
```

```
> Float (1.2) >> sumWithInteger: 2
> ^ addf(1.2, asFloat(2))
```
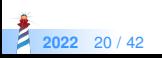

#### **What about 1.2 + 2.1?**

```
Integer >> + aNumber
 ^ aNumber sumWithInteger: self
Integer >> sumWithInteger: anInteger
 ^ addi(self , anInteger)
```

```
Float >> + aNumber
 \Lambda ...
```

```
Float >> sumWithInteger: anInteger
 ^ addf(self, asFloat(anInteger))
```

```
We should define + on Float
```
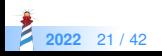

### **Now we are supporting 1.2 + 2.1?**

```
Integer >> + aNumber
 ^ aNumber sumWithInteger: self
Integer >> sumWithInteger: anInteger
 ^ addi(self , anInteger)
```
Float >> + aNumber ^ aNumber sumWithFloat: self

Float >> sumWithInteger: anInteger ^ addf(self, asFloat(anInteger))

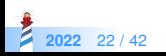

## **Supporting 1.2+ 2**

Integer >> + aNumber ^ aNumber sumWithInteger: self Integer >> sumWithInteger: anInteger ^ addi(self , anInteger)

- > Integer >> sumWithFloat: aFloat
- > ^ addf(aFloat, asFloat(self))

Float >> + aNumber ^ aNumber sumWithFloat: self Float >> sumWithInteger: anInteger ^ addf(self, asFloat(anInteger))

> Float >> sumWithFloat: aFloat > A addf(self, aFloat)

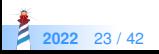

### **With folded constants: 1.2 + 2**

```
Integer >> + aNumber
  ^ aNumber sumWithInteger: self
 Integer >> sumWithInteger: anInteger
  ^ addi(self , anInteger)
> Integer (2) >> sumWithFloat: 1.2
> ^ addf(1.2, asFloat(2))
> Float (1.2) >> + 2
> ^ 2 sumWithFloat: 1.2
 Float >> sumWithInteger: anInteger
```

```
^ addf(self, asFloat(anInteger))
Float >> sumWithFloat: aFloat
```

```
^ addf(self, aFloat)
```
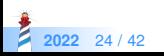

#### **Ok now relax**

- Take a pen and follow the calls to the following expressions
- Follow with your fingers if necessary :)

 $1 + 2$  $1.1 + 2$  $2 + 1.3$  $1.1 + 2.2$ 

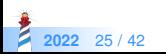

### **Key point**

Integer >> + aNumber ^ aNumber sumWithInteger: self

**Two** choices/messages:

- one for +: select one Integer or Float implementation
- **one for** sumWithInteger:, sumWithFloat:: select one Integer or Float implementation

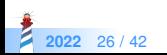

#### **Exercise 2: How to add Fraction?**

```
f := Fraction num: 1 denum: 2.
>>> f num
1
>>> f denum
\mathfrak{D}>>> f asFloat
0.5
(1/2) + 33 + 3.31.3 + (2/5)(1/3) + (4/3)
```
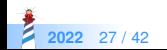

### **Introducing Fraction**

Fraction >> + aNumber  $\Lambda$  ...

It follows the same pattern.

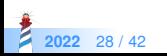

### **Introducing Fraction**

Fraction >> + aNumber ^ aNumber sumWithFraction: self

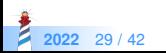

### **Introducing Fraction**

Fraction >> + aNumber ^ aNumber sumWithFraction: self Fraction >> sumWithFraction: aFrac

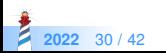

# **Supports (1/2) + (4/3)**

Fraction >> + aNumber ^ aNumber sumWithFraction: self Fraction >> sumWithFraction: aFrac  $\land$  Fraction num: (self num  $\star$  aFrac denum) + (aFrac num  $\star$  self denum) denum: aFrac denum \* self denum

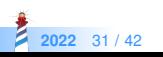

### **Taking care of Integers and Floats**

Fraction >> + aNumber ^ aNumber sumWithFraction: self Fraction >> sumWithFraction: aFrac  $\land$  Fraction num: (self num  $\star$  aFrac denum) + (aFrac num  $\star$  self denum) denum: aFrac denum \* self denum Integer >> sumWithFraction: aFrac

... Float >> sumWithFraction: aFrac

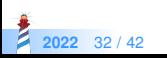

# **Now supporting: (1/2) + 1 and (1/2) + 2.1**

```
Fraction >> + aNumber
 ^ aNumber sumWithFraction: self
Fraction >> sumWithFraction: aFrac
 \land Fraction num: (self num \star aFrac denum) + (aFrac num \star self denum)
  denum: aFrac denum * self denum
...
Integer >> sumWithFraction: aFrac
 ^{\circ} Fraction num: (self * aFrac denum) + aFrac num denum: aFrac denum
Float >> sumWithFraction: aFrac
 ^ addf(self, aFrac asFloat)
```
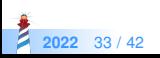

### **Full code for Fraction**

```
Fraction >> + aNumber
 ^ aNumber sumWithFraction: self
Fraction >> sumWithFraction: aFrac
 \land Fraction num: (self num \star aFrac denum) + (aFrac num \star self denum)
   denum: aFrac denum * self denum
Fraction >> sumWithInteger: anInteger
 ^ Fraction num: (self num + anInteger * aFrac denum) denum: aFrac denum
Fraction >> sumWithFloat: aFloat
 ^ addf(self aFloat, aFloat)
Integer >> sumWithFraction: aFrac
 \land Fraction num: (self \star aFrac denum) + aFrac num denum: aFrac denum
Float >> sumWithFraction: aFrac
 ^ addf(self, aFrac asFloat)
```
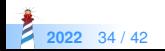

#### **Ok now relax**

- Take a pen and follow the calls to the following expressions
- Follow with your fingers if necessary :)

 $(1/2) + 3$  $3 + 3.3$  $1.3 + (2/5)$  $(1/3) + (4/3)$ 

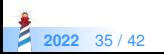

### **Key point**

X >> + aNumber ^ aNumber sumWithX: self

**Two** choices/messages:

- one for +: select one Integer, Float, or Fraction implementation
- one for sumWithInteger:, ....: select one Integer, Float, or Fraction implementation

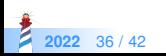

### **Stepping back**

- We can add Fraction without changing any previous method
- Another example of "Sending a message is making a choice" Different kinds of messages
- Primary operations
- Double dispatching methods

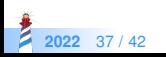

#### **Double Dispatch**

- Essence of Visitor Design Pattern (see Lecture)
- Double dispatch is a clear illustration of **Do not ask, Tell** OOP tenet
- Used really frequently for event, drawing, ...

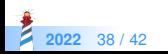

### **When not using Double Dispatch**

- No class to dispatch on
- We need an different instance of dispatch to!

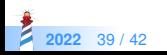

### **What about overloading**

- Double dispatch is **also** useful in statically-typed languages
- Overloading for double dispatch will not work in presence of inheritance: Will not select the expected method

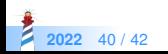

#### **Conclusion**

- Powerful
- Modular
- Just sending an extra message to an argument and using late binding

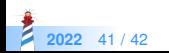

#### A course by

#### S. Ducasse, G. Polito, and Pablo Tesone

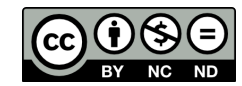

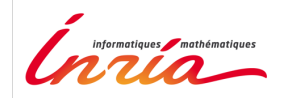

Except where otherwise noted, this work is licensed under CC BY-NC-ND 3.0 France <https://creativecommons.org/licenses/by-nc-nd/3.0/fr/>